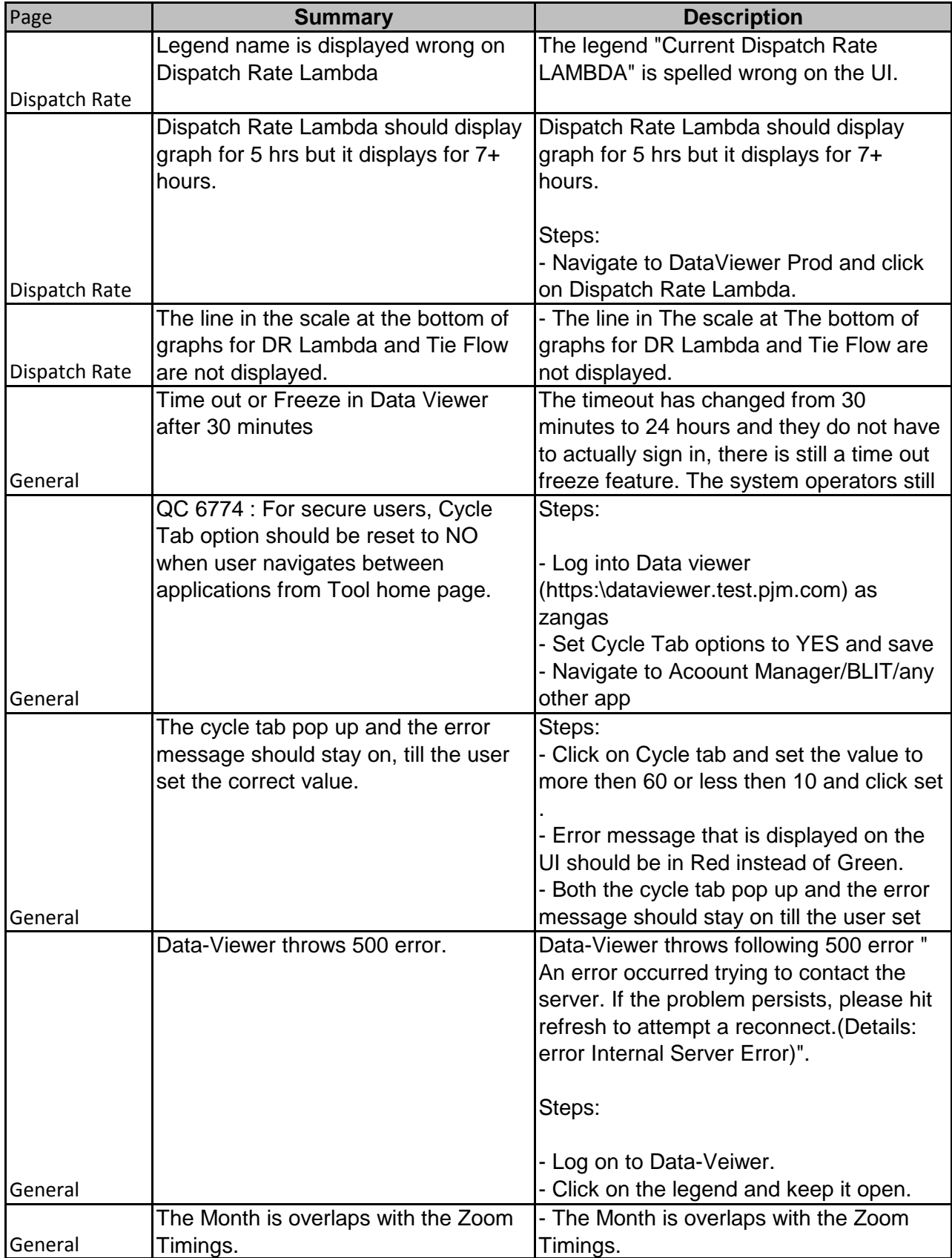

## Data Viewer Enhancements

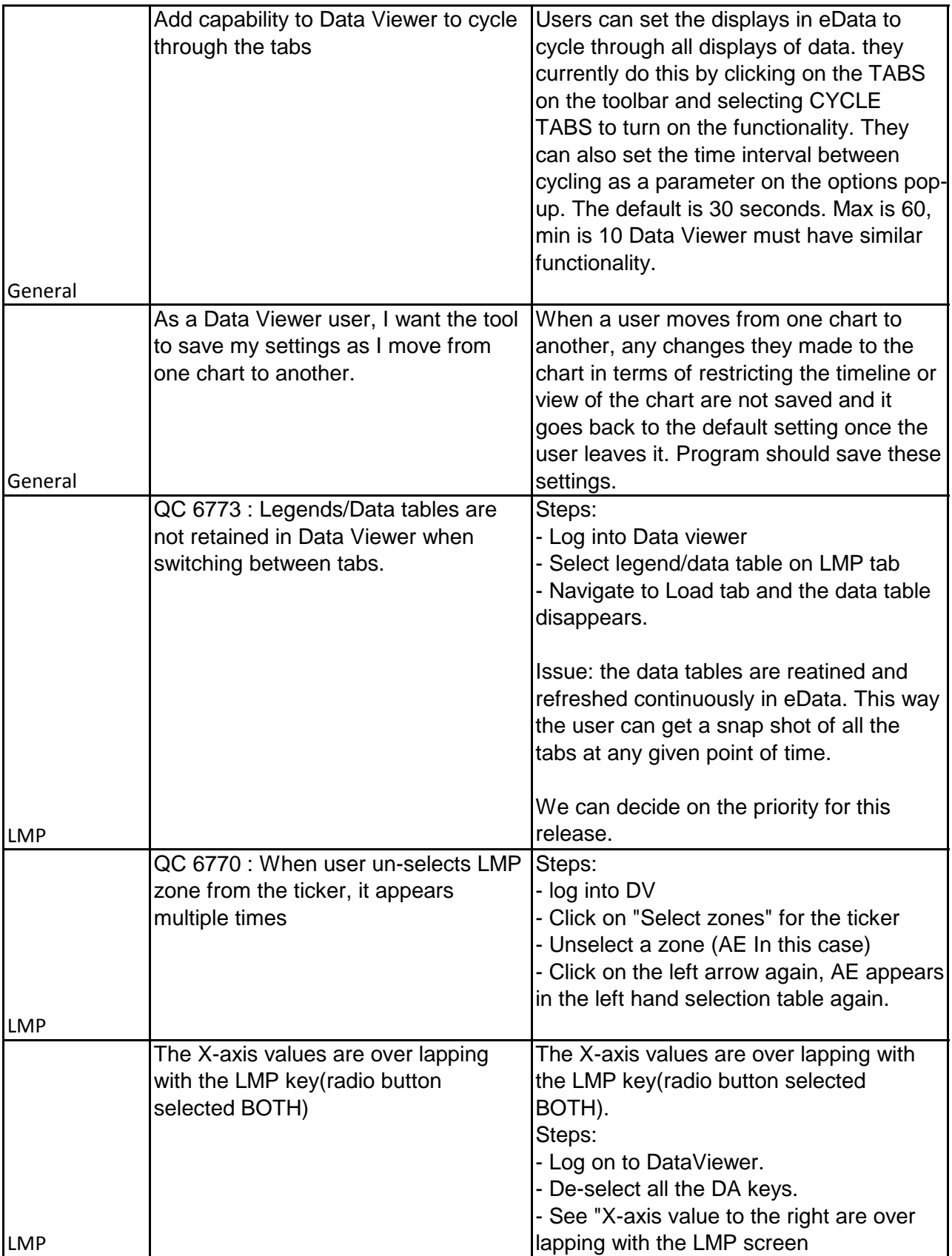

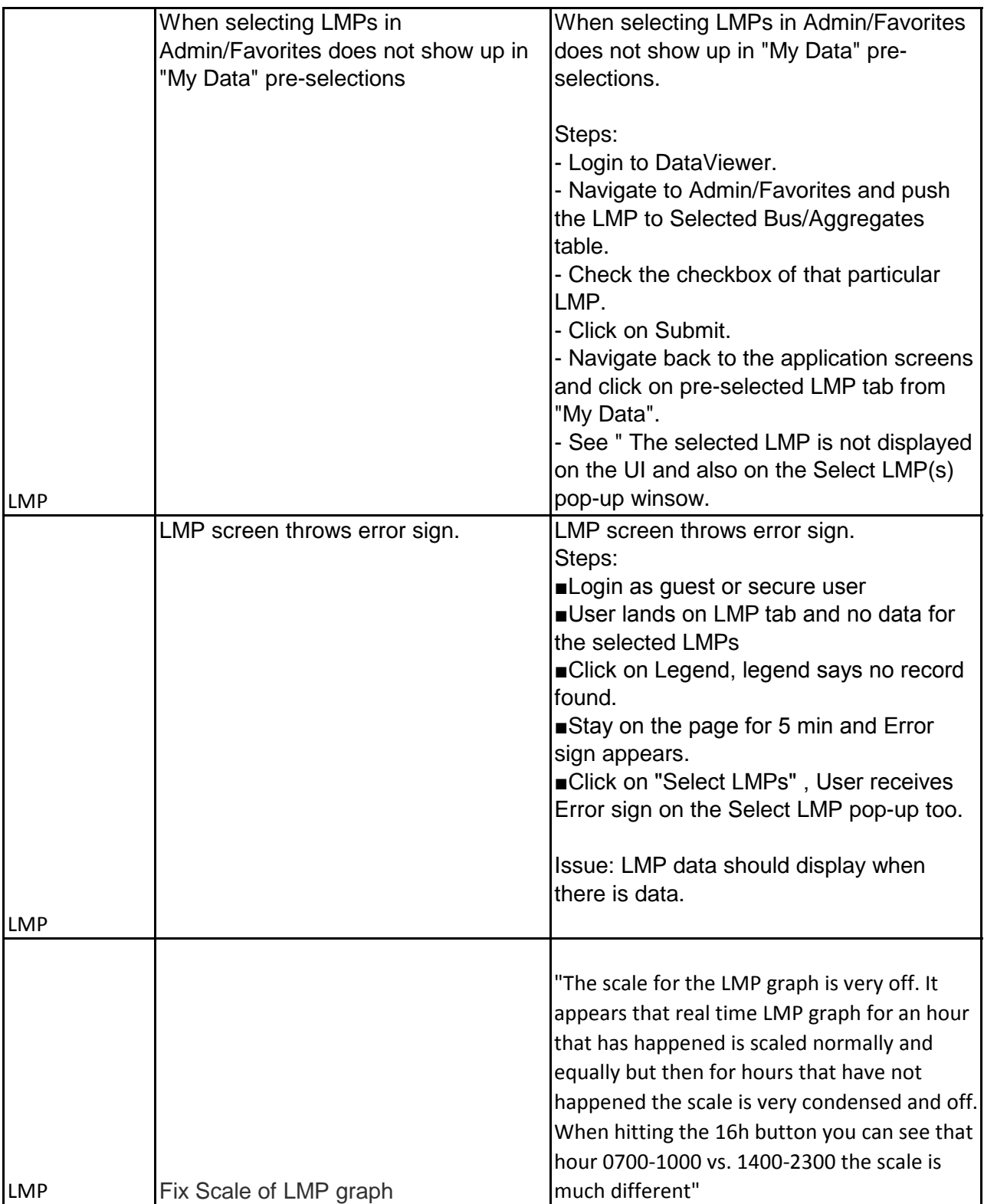

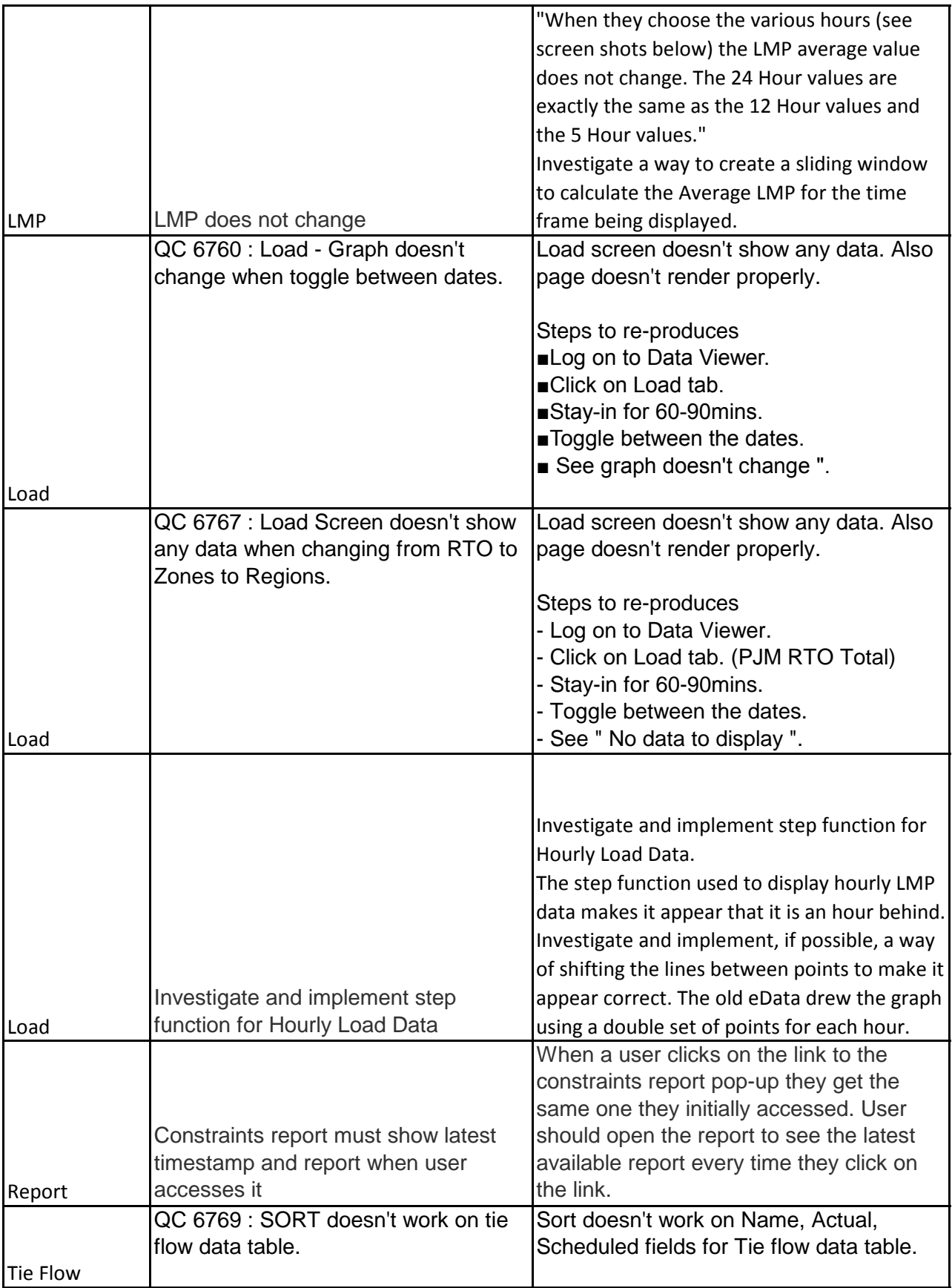

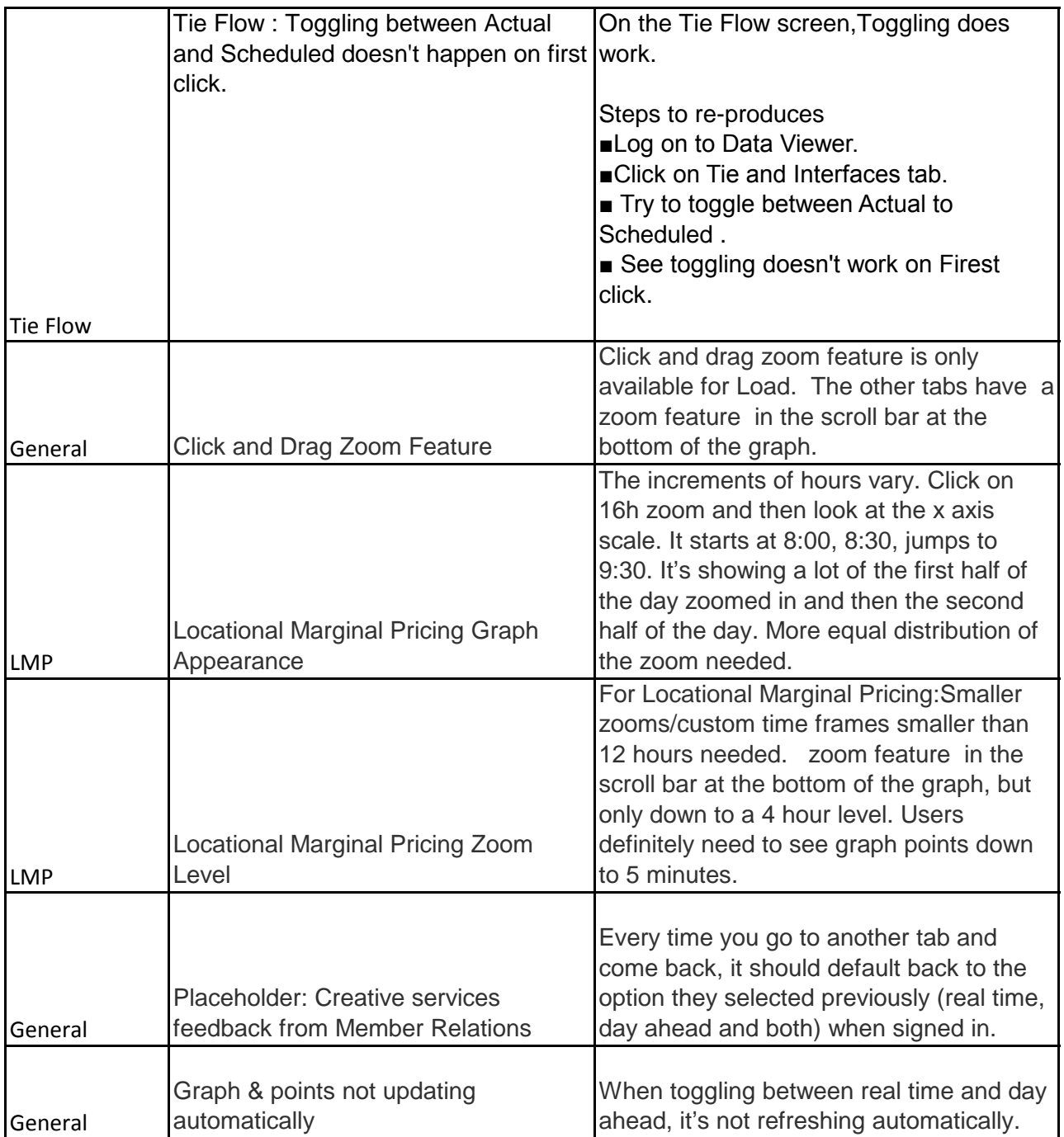